<<PowerBuilder >>

书名:<<PowerBuilder数据库开发自学教程>>

, tushu007.com

- 13 ISBN 9787115106087
- 10 ISBN 7115106088

出版时间:2002-10

页数:303

字数:488000

extended by PDF and the PDF

http://www.tushu007.com

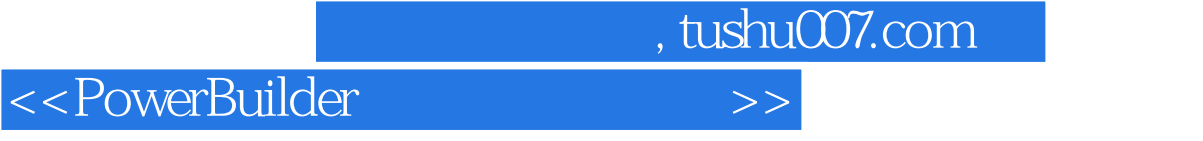

Sybase PowerBuilder 6.5 PowerBuilder 7.0 PowerBuilder 8.0

 $\Gamma$ nternet $\Gamma$ 

PowerBuilder

PowerBuilder 8.0

## $,$  tushu007.com

## <<PowerBuilder >>

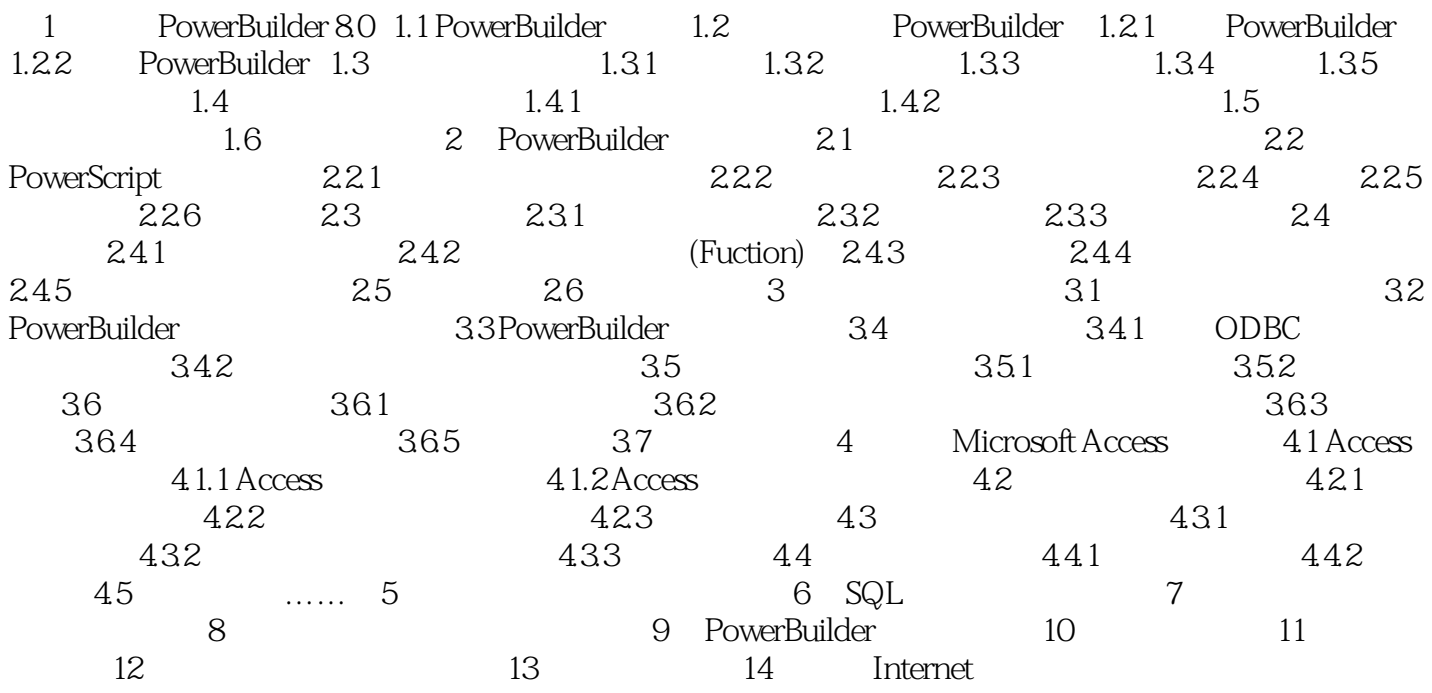

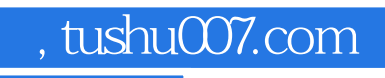

## <<PowerBuilder数据库开发自学>>

本站所提供下载的PDF图书仅提供预览和简介,请支持正版图书。

更多资源请访问:http://www.tushu007.com